# **6. Sınıf Bilişim Teknolojileri ve Yazılım Dersi Notu BİLİŞİM İLE DEĞİŞİM**

**1- BİT Nedir:** Bilgi ve iletişim teknolojileri, bilgiye ulaşılmasını ve bilginin oluşturulmasını sağlayan her türlü görsel, işitsel, basılı ve yazılı araçlardır.

### **2- BİT 'in Önemi:**

- Bilgiye hızlı ve kolay bir şekilde ulaşmayı sağlar.
- Maliyeti azaltır ve verimliliği arttırır.
- Zaman tasarrufu sağlar.
- Kâğıt tüketimini azaltarak doğanın korunmasına katkıda bulunur.
- İletişim ve hızlı haberleşmeyi sağlar.
- Bilginin kolay ve güvenli bir şekilde saklanmasını sağlar.
- Hayatı kolaylaştırır.
- **3- BİT 'in kullanım amaçları:** Hastanede, okulda, evlerde…

**4- BİT 'in Günlük Yaşamdaki Yeri:** Eğlenmek, araştırma yapmak, müzik dinlemek, film izlemek, ödev yapmak, bilgiler depolamak vb.

**5- BİT 'in Eğitimdeki Yeri:** Öğrenci not işlemleri, etkileşimli ders yapmak, uzaktan eğitim, projeksiyon cihazı, Sunu yapmak, ders çalışmak.

**6- BİT 'in Sağlıktaki Yeri:** Tomografi, mikro cerrahi yöntemleri, 3B yazıcı ile üretilen organlar, 182 **ve** e-Devlet ile randevu almak ve hastane işlemlerini gerçekleştirmek vb.

**7- BİT 'in Ulaşımdaki Yeri: B**ilet almak, navigasyon cihazları, uydular, simülasyon cihazları vb.

**8- BİT 'in Güvenlikteki Yeri:** Güvenlik kameraları, ışık/ses/ısı sensörleri vb.

**9- BİT'in Bankacılık ve Alışverişteki Yeri:** Bankaya gitmeden ödeme yapabilme (internet bankacılığı), sesli imza, istediğimiz anda para transferi yapabilme, ATM'ler, internet alışverişi vb.

**10- BİT'in İletişimdeki Yeri:** Görüntülü/sesli konuşmalar, görüntülü konferanslar, e-posta, kol saati ile haberleşme vb

**Yapay Zekâ:** Görevleri yerine getirmek için insan zekâsını taklit eden ve topladıkları bilgilere göre yinelemeli olarak kendilerini iyileştirebilen sistemler veya makineler anlamına gelir.

**Yapay Zekâ Örnekleri:** Apple Siri, Microsoft Cortana, ChatGPT

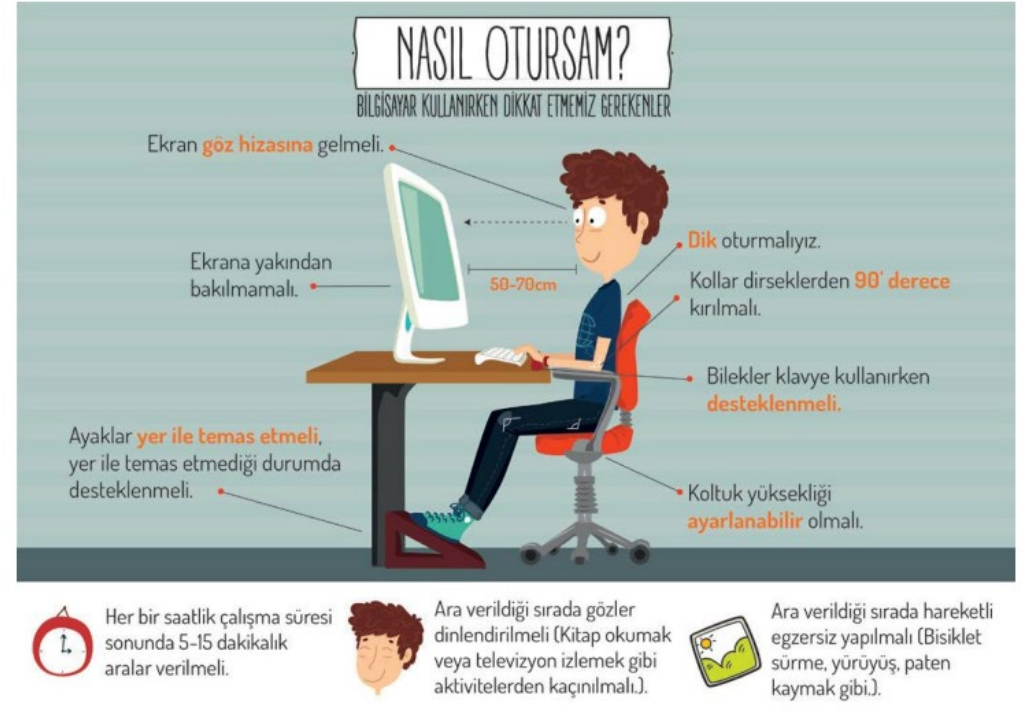

#### **Teknolojinin etkileri nelerdir?**

• **Nomofobi:** Kişinin cep telefonundan uzaklaşma kaygısı.

- **Fomo:** Gelişmeleri takip edememe kaygısı.
- **Siberkondri:** Hastalığını anlamak için doktora başvurmak yerine internetten araştırarak çözmeye çalışmak.

• **Photolurking:** Sosyal hesaplarda sürekli fotoğraflara bakarak zaman geçirmek, paylaşımlarını kimlerin takip ettiğini kontrol etmek.

**• Phubbing:** Akıllı telefon bağımlılığı olarak bilinmektedir

**• Elektronik Uykusuzluk:** Dinlenme saatleri esnasında bile akıllı telefonuyla, tabletiyle, bilgisayarıyla uğraşan kullanıcılar bu hastalığa yakalanmış demektir.

- **Fantom Vibrasyon**: Telefonlarının çalmadığı zamanlarda bile sürekli titrediğini hisseden kullanıcılar.
- **Borderline Selfitis:** Kişinin kendi resmini en az günde üç kez çekmesi ama sosyal medyada paylaşmamasıdır.

### **İŞLETİM SİSTEMİNİ TANIYORUM**

**İşletim Sistemi:** Bilgisayara ait tüm donanım ve yazılım kaynaklarını kullanarak bilgisayarın yönetimini sağlayan bilgisayar ve kullanıcı arasındaki ara yüz yazılımlarına denir. Bilgisayarı işletir.

\*Örneğin; Windows, Pardus, Linux, MacOS, Android, IOS…

\*PARDUS, TÜBİTAK tarafından geliştirilmiş bir işletim sistemidir.

**\***Her elektronik cihaz bir işletim sistemine sahiptir.

\*İşletim sistemlerinin donanım ile ilgili kaynakları yöneten kısmına çekirdek (kernel) denir."

**Arayüz:** Kullandığımız elektronik cihazın kullanıcıya sunduğu ekrandır.

#### **İşletim sistemi hangi görevlerden sorumludur?**

- Bellek yönetiminden sorumludur. Bilgisayardaki depolama birimlerinin ve RAM'ın çalışmasını düzenler.
- Bilgisayarın açılmasını ve kapanmasını sağlamak.
- Dosya ve klasörlerin yönetiminden sorumludur.
- Bilgisayarımıza kurulan programların dosyaları, kalıcı depolama birimlerinde tutulur.

#### **Hangi İşletim Sistemini Seçmeliyim?**

1- İşletim sistemi kategorileri cihaza göre değişir. Örneğin bazı cihazlara uygun sadece bir işletim sistemi mevcuttur.

2- Kullanmak istediğimiz yazılıma göre değişir. Bazı yazılımları her işletim sistemine yükleyemezsiniz ya da bazı işletim sisteminin her versiyonu o yazılımı yüklemeye uygun olmayabilir.

3- Aynı işletim sisteminin farklı sürümleri vardır. Kullanıcıların amaçlarına göre değişir. Ev ya da iş yeri kullanımına göre aynı işletim sisteminin farklı versiyonları olabilir.

4- Fiyatına göre değişir. İşletim sistemlerinden bazıları açık kaynak kodlu bazıları ise lisanslıdır. Açık kaynak kodlu işletim sistemleri genelde ücretsizdir.

Örneğin;

- Linux işletim sistemi herkesin geliştirmesine ve kullanımına açık ücretsiz bir işletim sistemidir.
- Microsoft ürünleri açık kaynak kodlu değildir.
- 5- Arayüz kullanım kolaylığına göre değişir. Mesela komut arayüzü kullanan ya da grafik arayüzü kullananlar gibi.

6- Güvenlik ihtiyacına göre değişir. Bazı işletim sistemlerinde daha fazla güvenlik açığı olduğu için zararlı yazılımlardan daha çok etkilenebilir.

7- Donanım uyumuna göre değişir. Eğer kullanacağımız donanım belli ise işletim sisteminin o donanımı kullanmaya izin vermesi ve yeni ekleyeceğimiz donanımı hemen tanıması işletim sistemi seçiminde önemlidir.

8- Kullanacağımız programlar işletim sistemi seçiminde önemlidir. Açık kaynak kodlu bir işletim sistemi için bazı uygulamalar olmayabilir.

Örneğin;

• Unity oyun motorunun kurulumu için işletim sistemi gereklilikleri Windows 7 SP1+8, 10 veya Mac OS X 10.9+

Fark edileceği üzere Unity oyun motoru programı kurulumu için işletim sistemi tercihlerinde Linux olmadığı göze çarpmaktadır. **DOSYALARIM NEREDE?**

#### **Dosya Nedir?**

- Dijital ortamlarda bilgi ve komutları kaydetmek için kullanılan birimlere dosya denir.
- Dosya içerisindeki bilgiler; resim, metin, çizim, ses ve video gibi içerikler olabilir.
- **\***Bir dosya; dosya adı, nokta ve dosya uzantısı olmak üzere üç kısımdan meydana gelir.
- \*Dosyaya isim verirken aşağıdaki karakterleri kullanamayız: < > : ? / " ' \*

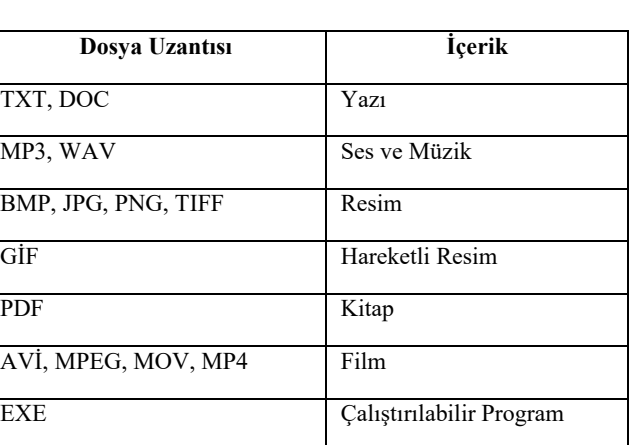

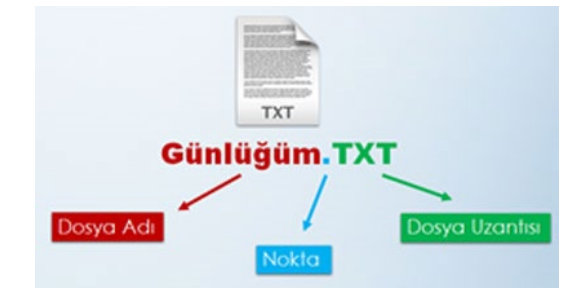

#### **Klasör Nedir?**

- Birden fazla dosyanın bir arada tutulduğu birimlere klasör denir.
- Klasör isim uzunluklarının 255 karakterin altında olması gerekir.
- Aynı klasör içinde aynı isimli, ama farklı uzantılı dosya olabilir.

• Aynı klasörün içinde aynı isimli ve aynı uzantılı iki farklı dosya olamaz.

#### **Bulut Depolama Nedir?**

İnternet üzerinde bize verilen bir alanda dosyalarımızı saklamamıza verilen isimdir. Bu depolama hizmeti sayesinde dosya ve klasörlerimize internetin olduğu her yerden her zaman erişebilmekteyiz.

Google Drive, Dropbox, OneDrive, iCloud bu sistemlere örnektir.

#### **Bulut Depolamanın Sağladığı Kolaylıklar;**

- Dosyaların her yerden ve her zaman ulaşılabilir olması,
- Buluta yüklenen dosyaların bilgisayarda yer kaplamaması,
- Birçok hizmetin ücretsiz olması,
- Bilgisayarın bozulması, çökmesi durumunda dosyaların zarar görmemesi gibi kolaylıklar sağlamaktadır.

#### **Güvenlik ve Gizlilik Boyutunda Karşılaşılabilecek Durumlar:**

- Hesapların ele geçirilmesi durumunda tüm dosyalarınız çalınabilir.
- Yanlış paylaşımlar sonucu dosyalarınıza herkes ulaşabilir.
- Servis sağlayıcının hizmeti durdurması ile tüm dosyalarınız silinebilir.

#### **Zip nedir?**

Bir veri sıkıştırma ve arşivleme biçimidir. Dosya uzantısı ".zip"tir. Zip uzantılı sıkıştırılmış dosyaların oluşturulması için ilgili programlardan biri (Winzip, 7zip, vb.) kullanılabilir.

### **ARTIK DAHA BİLİNÇLİYİM**

#### **İnternet etiği:** İnterneti doğru ve dürüst kullanmak, kötü amaçlara yönelik kullanmamak, insanların haklarına saygı göstermek.

- İnternet'i insanlara zarar vermek için kullanmamalıyız.
- Başkalarının İnternet'te yaptığı çalışmalara engel olmamalıyız.
- Başkalarının gizli ve kişisel dosyalarına İnternet yoluyla ulaşmamalıyız.
- Bilgilerin doğruluğunu tam olarak emin olmadan bilgileri savunmamalıyız.
- Ücretini ödemediğimiz yazılımları kopyalayıp kendi malımız gibi kullanmamalıyız.
- Başkalarının elektronik iletişim kaynaklarını izinsiz kullanmamalıyız.
- Elektronik iletişim ortamını başkalarının haklarına saygı göstererek kullanmalıyız.
- İletişim sürecinde kullandığımız dilin doğuracağı sonuçları önceden düşünmeliyiz.

### **YARATICI ÜRÜNLERİMİZ NASIL KORUNUYOR?**

**Telif hakları** kendi emeğimiz ile oluşturduğumuz ürünler için sahip olduğumuz haklardır.

- Kullanma, paylaşma ve değiştirme gibi izinleri kapsar. Eserlerimizin izin verildiği kadar kullanımını sağlar. Eser sahibinin haklarını korur.
- Barkodu olmayan ürün sahtedir.
- Sahibinden izin almadan çoğaltılan dağıtılan ürünlere **"korsan"** ürünler denir. Korsan ürün satmak ve dağıtmak suçtur.
- Telif hakkı olan ürünlerin hangi sınırlar dâhilinde kullanılabileceğini **adil kullanım** belirler. Eserin belirli bir bölümünü kullanmak, Eseri eğitim amaçlı kullanmak, Eseri ticari amaç dışında kullanmak adil kullanım kapsamında olabilir.
- **Açık erişim felsefesi** kişilerin haklarını koruyarak ürünlerin erişilebilir, kullanılabilir olmasını destekler. **©** Her hakkı saklıdır.

**©©** Bazı hakları saklıdır.

- **Atıf yapmak,** bir eseri ya da eserin bir bölümünü kullanırken eser sahibini ve eserin yer aldığı ortamı bildirmektir.
- **Lisans Türleri**
	- \***Ücretsiz Yazılım (Freeware):** Ücretsiz kullanılır.
		- **\*Lisanslı Yazılım:** Ücret ödenerek kullanılır.

**\*Geliştirme Aşaması(BETA):** Yazılımı deneyip geliştiriciye geri bildirim yapılan sürümüdür.

**\*Geçici Kullanım (Trial)**: Belirli bir süre ücretsiz.

### **DİJİTAL DÜNYANIN SUÇLULARI**

**Bilişim Suçları:** Teknoloji kullanarak dijital ortamda kişi veya kurumlara maddi veya manevi olarak zarar vermek.

- **1.**Bilgisayar sistemlerine ve servislerine yetkisiz erişim. **2.**Bilişim sistemlerini engelleme, bozma, verileri yok etme
- veya değiştirme

**3.**Kanunla korunmuş bir yazılımın izinsiz kullanılması

#### **En sık karşılaşılan bilişim suçları şunlardır;**

- Kredi kartı dolandırıcılığı
- Başkasının adına sahte hesap açmak

# **Geleceğin Meslekleri:**

- Bilgisayar Programcısı
- Grafik Tasarımcı
- Sosyal Medya Uzmanı
- Siber Güvenlik Uzmanı
- Bilişim Teknoloji Uzmano
- 

**5.**Bilişim yolu ile dolandırıcılık. **6.**Bilişim yoluyla hakaret ve şantaj.

**4.**Yasa dışı yayınlar yapmak

• Başkaları ile ilgili nefret söyleminde bulunmak

**DİJİTAL DÜNYA**

#### **Dijital Ayak izi bırakmamak için:**

- Bir takma isim kullan. Asla profil resmi olarak kendi resmini kullanma!
- Konum, aile bilgileri, isim soy isim gibi kişisel bilgilerini paylaşma!
- Yaşının, kullanmak istediğin site ya da uygulama için uygun olduğundan emin ol!
- Sanal ortamda tanımadığın kişilerle iletişime geçme!

#### **Dijital Ayak izimi siliyorum:**

- Sosyal medya hesapların varsa, gizlilik ayarlarından "özel" seçeneğini işaretle!
- Sosyal medya hesaplarında mümkünse seni etiketlemelerine izin verme!
- Arama motorlarına tırnak içinde adını ve soyadını yaz. Adın ve soyadını tam yazdığın sayfalar varsa (forum, yorumlar vb.) bu sayfalardaki sana ait içerikleri sil.

#### **Bilgisayar Oyunlarının Etkileri**

#### **Olumsuz Yanları**

• Çok fazla vakit kaybına neden olabilir. • Bireyleri yalnızlığa sürükleyebilir. • Bazı oyunlar pahalı olabilir, ekonomik sorunlara sebep olabilir. • Bireyi gerçek yaşamdan uzaklaştırabilir. **Olumlu Yanları**  • El-göz koordinasyonunu geliştirebilir. • Beyin jimnastiği yapmanıza yardımcı olabilir • Düşünme ve strateji becerilerini geliştirebilir. • Yaratıcılığı geliştirebilir. **BİLGİM DEĞERLİ VE ÖNEMLİ**

Bilgisayarımızdaki veriler birçok şekilde zarar görebilmektedir. Kimi zaman kullanıcı hatalarına bağlı olarak silinebilir, kaybolabilir veya üzerine yazılabilir.

Kimi zaman siber saldırılar sonucunda veriler başkaları tarafından ele geçirilip değiştirilebilir.

Kimi zaman yangın, sel gibi beklenmedik felaketlerle bilgisayarımız zarar görebilir.

**1-Gizlilik:** Önemli bilgilerin yetkisiz kişilerin eline geçmemesi bilgi güvenliğini ifade eder.

**2-Erişilebilirlik:** Bilginin ihtiyaç duyulduğu zaman erişilebilir olmasıdır.

**3-Bütünlük:** Verinin yetkisiz kişiler tarafından değiştirilememesini kapsayan bir özelliktir. Bunun için bilginin değiştirilmesini engelleyecek güvenlik tedbirleri alınır.

#### **Bilgileri güvende tutmak için bazı önlemler alınabilir.**

- Güvenlik yazılımları kullanılabilir.
- Veriler yedeklenebilir.
- Dosyalar şifre programları ile şifrelenebilir.
- Oturumlar sistemden çıkarken kapatılabilir.

**Veri Şifreleme:** Verilerimizi gönderirken bazı işlemlerden geçirerek gizliliğini sağlayabiliriz.

Böylece mesaj doğru kişiye ulaştığında, gelen mesajı bazı işlemlerden geçirerek doğru mesaja ulaşabilir. Bu yöntem bilgisayarlarda önceden kullanılan bir yöntemdir.

En eski bilgi gizleme yöntemlerinden biri 'Sezar şifresi' olarak bilinen harf kaydırma yöntemidir.

**HTTPS Nedir:** Güvenlik sertifikası kullandıklarını ve verilerin şifrelenip gönderildiğini anlamamızı sağlar.

## **DİJİTAL TEHLİKELER**

**Zararlı yazılımlar:** Bilgisayarların bazı programları yavaş çalıştırmasına veya hiç çalıştırmamasına neden olur. Sadece virüsler değildir. Birçok çeşidi vardır.

**Creeper(1971):** Kayıtlara ilk bilgisayar virüsü olarak geçen Creeper ARPANET'deki bilgisayarlara bulaşmıştır. Bulaştığı bilgisayara herhangi bir zarar vermeyen Creeper asıl zararını, programcıları virüs mantığıyla tanıştırarak vermiştir.

**Çernobil(1998):** Dünya genelinde yaklaşık 20 ila 80 milyon dolar zarara yol açmış, birçok bilgisayardaki önemli bilgileri yok etmiştir.

**Code Red (2001):** Bir bilgisayar worm'u olarak bilinen ve ağ sunucuları üzerinde yayılan 400.000 kadar sunucuyu etkilediği sanılan Code Red, kısa sürede bir milyondan fazla bilgisayara sızmayı başarmıştır.

**CryptoLocker(2013):** bir zararlı yazılımdır. Virüs, şifrelediği her bir klasöre ve kullanıcı masaüstüne

"SIFRE\_COZME\_TALIMATI.html" benzeri bir dosya eklemektedir.

**Zararlı yazılımlar:** Amaçları, bulaşma şekilleri, verdikleri zararların boyutları gibi birçok ölçüte göre gruplanabilmektedir.

- Bilgisayarınızdaki bilgileri çalabilir ve başkalarına gönderebilirler
- » E-posta hesaplarınız, parola bilgileriniz gibi.
- İşletim sisteminizin veya diğer programlarınızın çalışmamasına, hatalı çalışmasına neden olabilirler.

• Bilgisayarınızdaki dosya veya klasörleri silebilir, kopyalayabilir, yerlerini değiştirebilir veya yeni dosyalar ekleyebilirler. • Yaptığınız her şeyi kaydedebilirler.

- » Klavyede yazdığınız her şey veya fare ile yaptığımız tüm hareketler gibi.
- Ekranda can sıkıcı veya kötü amaçlı web sitelerine yönlendiren açılır pencereler oluşturabilirler.
- Tüm verisiyle diski silebilir, hatta biçimlendirebilirler.
- Saldırganların kullanması için güvenlik açıklıkları oluşturabilirler.
- Başka zararlı programların bulaşmasını sağlayabilirler.
- Bilgisayarınız üzerinden başkalarına saldırabilirler.
- Bilgisayarınızın ya da internetin kaynaklarını kullanır, yavaşlamalara neden olabilirler.

#### **Güvenlik duvarları;**

Güvenlik duvarı bilgisayarımızın veri trafiğini kontrol eden bir yazılım ya da donanımdır. Bu yazılımlar, yetkisiz kullanıcıların ve solucanların bilgisayara girişini engelleyip istenmeyen trafiği engelleyerek bilgisayarları korur.

#### **Anti virüs programları neler yapar?**

- Bilgisayarınızı zararlı yazılımlara karşı korur ve mevcut zararlı yazılımları tespit eder. Mümkünse siler, silemezse de karantinaya alır.
- Bazı virüsler dosyalara da bulaşır. Antivirüs programları virüslerin dosyalarınıza bulaşmasını engeller.
- Başkasına ait taşınabilir bir belleği bilgisayara takmadan önce virüs taraması yapmak önemlidir.
- E-posta yolu ile aldığınız dosyaları açmadan önce de virüs taraması yaparak bilgisayarınızı koruyabilirsiniz.
- İnternette gezinirken, siber saldırıya uğrayabilirsiniz. Antivirüs programları; gizliliği arttırarak internette gezinmenizi güvenli hâle getirmeye, bunu yaparken de bilgisayar performansını üst seviyede tutmaya çalışır.
- İnternette en sık karşılaşılan sorunlardan biri istemediğiniz bir sayfada gezinirken istemsiz başka bir sayfaya yönlendirilmek ve gezinmeyi engelleyecek reklamların açılmasıdır. Antivirüs programları bu durumlarla da mücadele etmeye çalışır.

# **BİLGİSAYAR AĞLARI**

**Bilgisayar ağı**: İki ya da daha fazla bilgisayarın bilgi paylaşımı veya iletişimi için bağlanmasıyla oluşan yapıya denir.

- Bilgisayar ağları okul, hastane, banka gibi yerlerde kullanılır.
- Müzik-resim-video gibi farklı türlerde dosyaları paylaşabiliriz.

• Bilgisayar ağlarında tek bir ağ yazıcısı kurarak maliyeti azaltabiliriz. Böylece pek çok bilgisayarın bulunduğu bir bilgisayar ağında tek bir bilgisayardan çıktı alabiliriz.

İki tür bilgisayar ağı vardır. Bunlar;

**1) Yerel Alan Ağı (LAN):** Birbirine yakın mesafedeki; aynı binada veya aynı oda içerisinde bulunan bilgisayarların bağlanmasıyla oluşturulan ağlara denir.

**2) Geniş Alan Ağı**: Birden fazla bilgisayarın ya da cihazın birbirine bağlanmasını ya da iletişim kurmasını sağlayan fiziksel veya mantıksal büyük ağlara denir.

**Kablosuz Ağ Bağlantısı (Wi-fi):** Kişisel bilgisayar ve akıllı telefonlar gibi cihazların kablosuz olarak internete bağlanmasını sağlayan teknolojiye denir.

**Ağ Kartı:** Bir bilgisayarın ağ üzerindeki diğer araçlarla veri alışverişini sağlayan iç donanım birimine denir.

• Ağ kartından çıkan veri ağ kablosu yolu ile modeme ulaştırılır.

**Modem:** Bilgisayarların telefon hattı üzerinden internete bağlanmasını sağlayan elektronik cihaza denir.

**İnternet tarayıcı**: Ağ tarayıcısı da denen kullanıcıların ağ sunucuları üzerinde yer alan HTML veya daha gelişmiş sayfaların açılmasını sağlayan, genel ağa dosya yükleme ve ağdan dosya indirme gibi işlemlere olanak tanıyan yazılıma denir.

**İntranet**: Sadece belirli bir kuruluş içindeki bilgisayarları, yerel alan ağlarını (LAN) ve geniş alan ağlarını (WAN) birbirine bağlayan, çoğunlukla TCP/IP tabanlı ağlara denir.

**Yönlendirici:** Aynı ağ iletişim kurallarını kullanan iki bilgisayar ağı arasında veri çerçevelerinin iletimini sağlayan ağ donanım birimine denir.

**Dağıtıcı:** Bilgisayarların ve diğer ağ birimlerinin birbirlerine bağlanmasına olanak sağlayan ağ donanım birimine denir.

#### **ARA-TARA, SOR-SORGULA**

**Arama motorları:** İnternette belirli anahtar kelimeler ya da belirli belgeleri kullanarak arama yaptığımızda bize ilgili sonuçlar sunmaya çalışan web siteleridir.

Örneğin: Google, Yandex, Yahoo, Bing…

• Arama motorları, aramalarınızı özelleştirmenizi de sağlar. Görsel, harita, video, kitap, haber gibi içeriklerle aramamızı filtreleyebiliriz.

#### **EBA Arama Motoru**

#### Giriş Adresi: [www.egitim.gov.tr/](http://www.egitim.gov.tr/)

Derslerle ilgili belge, soru, materyal gibi birçok içeriğin yer aldığı internet sayfalarına anahtar kelimeler kullanarak erişmemizi sağlar.

#### **Bilgi Kirliliği**

İnternette arama yaparken karşılaşılan bazı bilgi kirliliği problemleri şunlardır:

1. Aynı içeriğin, kopyala-yapıştır şeklinde birçok sayfada yer alması.

2. Önemli olaylarla ilgili arama yaparken insanları sayfalara çekmek için, sayfada aranan bilgi olmamasına rağmen, anahtar kelimelerin farklı sayfalarda sıkça kullanılması.

3. Konu ile ilgili yetkin olmayan kişilerin internette yetkin kişiler gibi yayınlar yapması.

- Bilgi kirliliği; • Zaman kaybına sebep olabilir.
- Gereksiz emek kaybı oluşturabilir.
- Para kaybına sebep olabilir.
- Depolama sorunlarına yol açabilir.
- Doğru karar vermeyi engelleyebilir.

# **İLETİŞİM BENİM İŞİM!**

**İletişim:** Bilgiye ulaşılmasını ve bilginin oluşturulmasını sağlayan her türlü görsel, işitsel, basılı ve yazılı araçlardır. Bilgi ve iletişim teknolojileri araçlarını üç ana grupta inceleyebiliriz:

- **Görsel bilgi ve iletişim araçları:** Bir bilgiyi veya mesajı ifade etmek ya da iletişim kurmak amacıyla göze hitap eden iletişim araçlarıdır. Örnek: Televizyon, dergi, bilgisayar, gazete, kitaplar, resimler vs.
- **İşitsel BİT Araçları:** Bir bilgiyi veya mesajı ifade etmek ya da iletişim kurmak amacıyla kulağa hitap eden iletişim araçlarıdır. Örnek: Telefon, MP3 çalar, ses kayıt cihazı, radyo, cd-kasetçalar vs.
- **Yazılı ve Basılı BİT Araçları:** Bir bilgiyi veya mesajı ifade etmek ya da iletişim kurmak amacıyla kullanılan iletişim araçlarıdır. Örnek: Gazete, dergi, kitap, poster, broşür vs.

**Eş Zamanlı (Senkron) İletişim Araçları:** Kullanıcıların aynı zamanda, ama farklı mekânlarda olduğu durumlarda kullanılan iletişim araçlarıdır.

**Farklı Zamanlı (Asenkron) İletişim Araçları:** Kullanıcıların farklı zamanlarda, aynı veya farklı mekânlarda olduğu durumlarda kullanılan iletişim araçlarıdır.

**Forum:** Kullanıcıların belirli konularda fikir alışverişinde bulunduğu, çeşitli paylaşımlar yaptığı bir alanıdır.

## **SAYILARLA OYNUYORUM**

**Tablolama programları;** Kolay şekilde, formüllerle ve grafiklerle hesap yapma programlarıdır. Tablolama programı ile, verilerle ilgili grafikler çizebilir, kolay ve hızlı bir şekilde raporlar, özetler hazırlayabilir, istenilen verilere ulaşabilir, sıralayabilir, verileri sorgulayabilirsiniz.

• En çok kullanılan tablolama programları; Google E-tablolar, Microsoft Excel, LibreOffice, OpenOffice'tir.

**Başlık çubuğu:** Kullanımda olan elektronik tablolama kitabının adını içerir.

**Sekmeler:** Araç çubuklarını içinde barındıran ve bütün işlemlerin (biçimlendirme, çizim, formül vb.) yapıldığı bölümdür.

**Formül çubuğu:** Varsa hücre içindeki formülü yoksa hücre içindeki veriyi gösterir.

**Kılavuz çizgileri:** Hücreleri birbirinden ayıran çizgilerdir.

## **VERİLER FİLTRELENİYOR VE SIRALANIYOR**

**Filtreleme:** Tabloda görmek istediğimiz bilgilere ulaşır ve diğer bilgileri gizlemiş oluruz. Bu da bizim bilgiye erişim hızımızı arttıran önemli bir özelliktir.

## **SES VE VİDEO İŞLEME PROGRAMLARI**

**Ses kartı:** Analog ve dijital ses dönüşümlerini yapan donanım birimidir. Bilgisayarda sesi oluşturur ve duyabilmemiz için gerekli düzenlemeleri de yapar.

**Hoparlör:** Dijital sinyalin fiziksel ortama aktarılmasını sağlar. Bilgisayardaki sesi duyabileceğimiz biçime dönüştüren donanım birimidir.

**Mikrofon:** Fiziksel ses dalgalarını dijital sinyallere dönüştüren donanım birimidir. Sesimizi bilgisayarın anlayacağı dile çevirmek mikrofonun görevidir.

**Ses dosyası uzantıları:** Mp3, wav, ogg…

**Ekran Kartı**: Bilgisayarda görüntüyü oluşturan aygıta ekran kartı denir. Ekran kartı dijital ortamdaki görüntüyü görebileceğimiz biçime dönüştürür.

**Kamera:** Görüntümüzü dijital bilgilere dönüştürürler.

**Monitör/Ekran:** Dijital ortamlardaki bilgileri bizlere gösteren aygıttır.

**Görüntü nasıl oluşur?** Bir görüntü çok sayıda küçük noktanın birleşmesiyle oluşur. Dijital ortamlarda bu noktalara piksel diyoruz.

- Her pikselin kendine ait renk ve yoğunluk bilgisi vardır. İşte bu piksellerden binlercesi bir araya gelerek ekrandaki görüntüyü oluşturur.
- Dijital ekranlardaki görüntüler tekrar eden resimlerden, resimler piksellerden, pikseller renk kodlarından, renk kodları da 0'lardan ve 1'lerden oluşur

**Görüntü dosyası uzantıları**: mp4, avi, wmv, mpeg

**1. DÖNEM SONU**

Filtre